# **Capitolul IB.11. Operaţii cu fişiere în limbajul C**

*Cuvinte cheie* Fişiere text, fişiere binare, deschidere/ închidere fişiere, citire-scriere fişiere, acces direct, fişiere predefinite, funcţia fflush, redirectarea fişierelor standard, fişiere în C++

**IB.11.1. Noţiunea de fişier**

## Un fișier este o colectie de date memorate pe un suport extern și care este identificată **printr-un nume.**

Continutul fisierelor poate fi foarte variat:

- texte, inclusiv programe sursă
- $\bullet$  numere
- alte informatii binare: programe executabile, numere în format binar, imagini sau sunete codificate numeric ş.a.

Numărul de elemente ale unui fişier este variabil (poate fi nul).

Fişierele de date se folosesc pentru:

- date initiale mai numeroase
- rezultate mai numeroase
- **•** păstrarea permanentă a unor date de interes pentru anumite aplicatii.

Fisierele sunt entități ale sistemului de operare și ca atare ele au nume care respectă convențiile sistemului, fără legătură cu un anume limbaj de programare. Operațiile cu fișiere sunt realizate de către sistemul de operare, iar compilatorul unui limbaj traduce funcțiile de acces la fisiere în apeluri ale functiilor de sistem.

De obicei prin *fişier* se subînţelege un fişier disc (pe suport magnetic sau optic), dar noţiunea de fişier este mai generală şi include orice flux de date din exterior spre memorie sau dinspre memoria internă spre exterior. De aceea s-a introdus cuvântul *stream*, tradus prin flux de date si sinonim cu fișier logic, deci orice sursă sau destinație externă a datelor.

*Stream* (flux de date, canal) este în acest context sinonim cu *file* (fişier): pune accent pe aspectul dinamic al transferului de date.

Programatorul se referă la un fişier printr-o variabilă; tipul acestei variabile depinde de limbajul folosit și chiar de funcțiile utilizate (în C). Asocierea dintre numele extern (un șir de caractere) și variabila din program se face la deschiderea unui fișier, printr-o funcție standard.

## **IB.11.2. Tipuri de fişiere în C**

## **Fişiere text**

- **conţin o succesiune de linii, separate prin NewLine**
- **fiecare linie are 0 sau mai multe caractere tipăribile şi/sau tab**

### **Fişiere binare**

**conţin o succesiune de octeţi** 

Un fișier text conține numai caractere ASCII, grupate în linii de lungimi diferite, fiecare linie terminată cu unul sau două caractere terminator de linie.

## **Caracter terminator de linie:**

- **fişierele Unix/Linux: un singur caracter terminator de linie '\n'**
- **fişierele Windows şi MS-DOS: caracterele '\r' şi '\n' (CR,LF) ca terminator de linie**

**Un fişier text poate fi terminat printr-un** *caracter terminator de fişier* **(***Ctrl-Z* **=** *EOF* **) Valoarea efectivă este dependentă de sistem, dar în general este -1.** 

Acest terminator nu este însă obligatoriu. Sfârşitul unui fişier disc poate fi detectat şi pe baza lungimii fișierului (număr de octeți), memorată pe disc.

Funcţiile de citire sau de scriere cu format din/în fişiere text realizează conversia automată din format extern (şir de caractere) în format intern (binar virgulă fixă sau virgulă mobilă) la citire şi conversia din format intern în format extern, la scriere pentru numere întregi sau reale.

Fişierele binare pot conţine:

- numere în reprezentare internă (binară)
- articole (structuri de date)
- fişiere cu imagini grafice, în diverse formate, etc
- Citirea şi scrierea se fac fără conversie de format.

Pentru fiecare tip de fişier binar este necesar un program care să cunoască şi să interpreteze corect datele din fișier (structura articolelor). Este posibil ca un fișier binar să conțină numai caractere, dar funcțiile de citire și de scriere pentru aceste fișiere nu cunosc noțiunea de linie; ele specifică numărul de octeti care se citesc sau se scriu.

## **Consola şi imprimanta sunt considerate fişiere text.**

**Fişierele disc trebuie deschise şi închise, dar fişierele consolă şi imprimanta nu trebuie deschise şi închise.**

## **IB.11.3. Operarea cu fişiere**

Pentru operarea cu un fişier (text sau binar) se defineşte o variabilă de tip *FILE \** pentru accesarea fişierului:

**FILE \* - tip structură definită în stdio.h**

Contine informatii referitoare la fisier și la tamponul de transfer de date între memoria centrală și fişier:

- adresa
- lungimea tamponului
- modul de utilizare a fişierului
- indicator de sfârşit de fişier
- indicator de poziție în fișier

Etapele pentru operarea cu un fişier în limbajul C sunt:

- se deschide fisierul pentru un anumit mod de acces, folosind functia de biblioteca *fopen*,
	- o realizează şi asocierea între variabila fişier şi numele extern al fişierului
- se prelucrează fişierul
	- o operaţii citire/scriere
- se închide fisierul folosind functia de biblioteca *fclose*.

## **IB.11.4. Funcţii pentru deschidere şi închidere fişiere**

Funcţiile standard pentru acces la fişiere sunt declarate în *stdio.h*. După cum spuneam mai devreme, functiile de citire/scriere/pozitionare în fisier folosesc pentru identificarea unui fisier o variabilă pointer la o structură predefinită *FILE*.

## **IB.11.4. 1 Deschiderea unui fişier**

Pentru a citi sau scrie dintr-un/într-un fișier disc, acesta trebuie mai întâi deschis folosind funcția *fopen*.

## **FILE \*fopen (const char \*numefisier, const char \*mod);**

- Deschide fişierul cu numele dat pentru acces de tip mod
- Returnează pointer la fişier sau NULL dacă fişierul nu poate fi deschis
- Valoarea returnată este memorată în variabila fişier, care a fost declarată (FILE \*) pentru accesarea lui.

unde:

- *numefisier*: numele fişierului
- *mod*: sir de caractere (între 1 și 3 caractere):
	- *r* readonly , este permisă doar citirea dintr-un fişier existent  $\bullet$
	- *w* write, crează un nou fisier, sau dacă există deja, distruge vechiul continut  $\bullet$
	- $\bullet$ *a* - append, deschide pentru scriere un fişier existent (scrierea se va face în continuarea informației deja existente în fișier, deci pointerul de acces se plasează la sfârşitul fişierului)
	- *+ -* permite scrierea şi citirea din acelasi fişier actualizare (ex: "r+", "w+", "a+").  $\bullet$
	- *t* sau *b* tip fişier ("text", "binary"), implicit este *t*  $\bullet$

Primul argument al funcției *fopen* este numele extern al fișierului scris cu respectarea convențiilor limbajului C.

#### **Numele fişier extern poate include următoarele:**

- **Numele unităţii de disc sau partiţiei disc (** ex: A:, C:, D:, E:)
- **Calea spre fişier**: succesiune de nume de fişiere catalog (director), separate printr-un caracter ('\' în MS-DOS şi MS-Windows, sau '/' în Unix şi Linux)
- **Numele propriu-zis al fişierului**
- **Extensia,** care indică tipul fişierului şi care poate avea între 0 şi 3 caractere în MS-DOS.

Sistemele MS-DOS şi MS-Windows nu fac deosebire între litere mari şi litere mici, în cadrul numelor de fişiere.

*Atenție*! pentru separarea numelor de cataloage dintr-o cale se vor folosi:

- *\\* pentru a nu se considera o secvenţă de caractere e*scape* sau:
- caracterul */*

*Exemple*:

```
char *numef = C:\NORK\T.TXT;
char *numef = "c:/work/t.txt";
```
La deschiderea unui fișier se inițializează variabila pointer asociată, iar celelalte funcții se referă la fişier numai prin intermediul variabilei pointer.

Funcţia *fopen* are rezultat NULL (0) dacă fişierul specificat nu este găsit după căutare în directorul curent sau pe calea specificată.

*Exemplu:*

```
//exemplu 1
char *numef = C:\NORK\T.TXT''; // sau c:/work/t.txt<br>FILE * f; // pentru referire la
                                       FILE * f; // pentru referire la fişier
if ( (f=fopen(numef, "r") ) == NULL) {
  printf("Eroare la deschidere fişier %s \n", numef);
  return;
}
//exemplu 2
#include <stdio.h>
int main ( ) {
  FILE * f; // pentru referire la fişier
  // deschide un fişier binar ptr citire 
  f = fopen ( "c:\\t.txt", "rb" );
  printf ( f == NULL ? "Fişier negasit" : " Fişier gasit");
  ...
  if (f) // dacă fişier existent
      fclose(f); // închide fişier 
  return 0;
}
```
Diferenta dintre *b* și *t* este aceea că la citirea dintr-un fișier binar toți octeții sunt considerați ca date şi sunt transferaţi în memorie, iar la citirea dintr-un fişier text anumiţi octeţi sunt interpretaţi ca terminator de linie (\0x0a) sau ca terminator de fişier (\0x1a). Nu este obligatoriu ca orice fişier text să se termine cu un caracter special cu semnificaţia *sfârşit de fişier* (*CTRL-Z* , de exemplu) .

Pentru fişierele text sunt folosite modurile:

- *w* pentru crearea unui nou fişier
- *r* pentru citirea dintr-un fisier
- *a* pentru adăugare la sfârşitul unui fişier existent
- Modul *w+* poate fi folosit pentru citire după creare fişier.

Deschiderea în modul *w* şterge orice fişier existent cu acelaşi nume, fără avertizare, dar programatorul poate verifica existența unui fișier în același director înainte de a crea unul nou. Pentru fişierele binare se practică actualizarea pe loc a fişierelor, fără inserarea de date între cele existente, deci modurile *r+*, *a+*, *w+*. (literele *r* şi *w* nu pot fi folosite simultan).

Fişierele standard de intrare-ieşire (tastatura şi ecranul consolei) au asociate variabile de tip pointer cu nume predefinit (*stdin* şi *stdout*); care pot fi folosite în funcţiile destinate tuturor fisierelor, cum ar fi *fflush*.

Pentru închiderea unui fișier disc se folosește funcția *fclose*:

## **int fclose(FILE \*fp);**

- închide fişierul şi eliberează zona tampon
- în caz de succes întoarce 0, altfel, întoarce **EOF**.

Închiderea este absolut necesară pentru fişierele în care s-a scris ceva, dar poate lipsi dacă s-au făcut doar citiri din fişier.

## **IB.11.4. Operaţii uzuale cu fişiere text**

## **Accesul la fişiere text se poate face**

- **fie la nivel de linie**
- **fie la nivel de caracter**

## dar numai secvential.

Deci nu se pot citi/scrie linii sau caractere decât în ordinea memorării lor în fisier și nu pe sărite (aleator)!

Nu se pot face modificări într-un fişier text fără a crea un alt fişier, deoarece nu sunt de conceput deplasări de text în fişier!

Pentru citire/scriere din/în fisierele standard stdin/stdout se folosesc funcții cu nume puțin diferit și cu mai puține argumente, dar se pot folosi și funcțiile generale destinate fișierelor disc. Urmează câteva perechi de funcții:

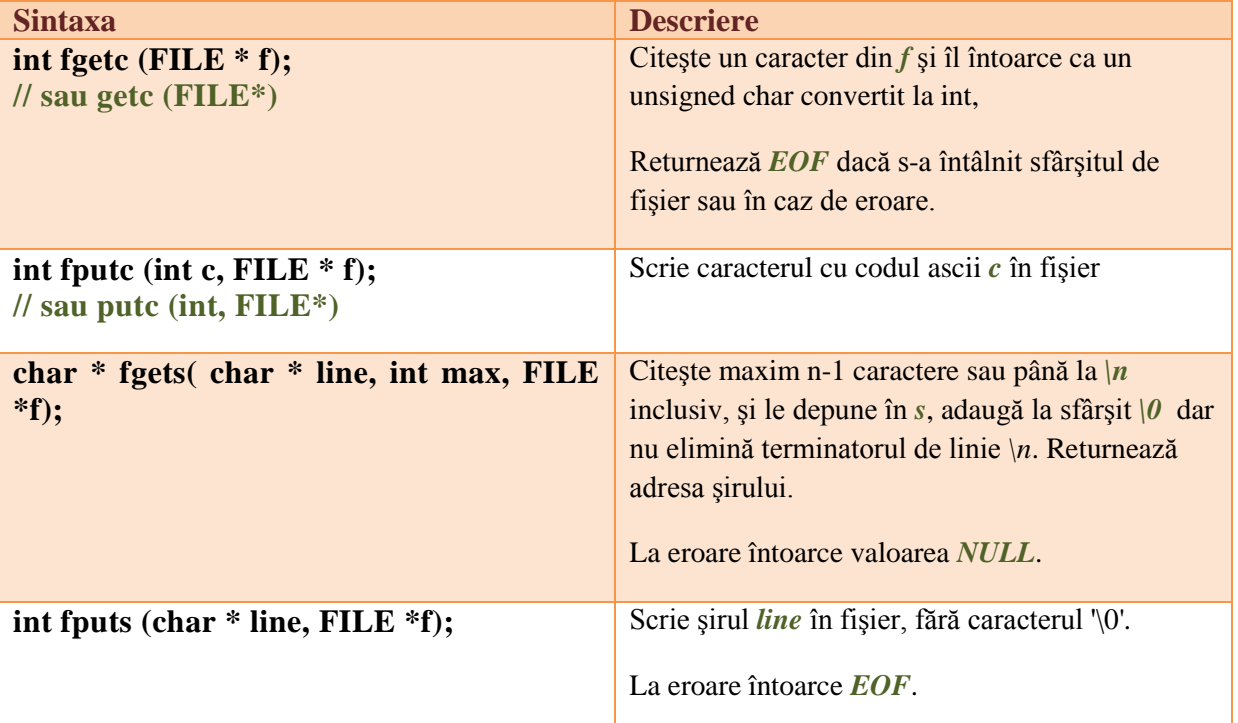

**Detectarea sfârșitului de fișier** se poate face și cu ajutorul funcției *feof* (*Find End of File*): **int feof ( FILE \*fp);**

- testează dacă s-a ajuns la *end-of-file* al fişierului referit de fp  $\bullet$
- returnează 0 dacă nu s-a detectat sfârșit de fișier la ultima operație de citire, respectiv o valoare nenulă (adevarată) pentru sfârşit de fişier.

Atenţie! Rezultatul lui *feof* se modifică după încercarea de a citi după sfârşitul fişierului!

Se va scrie în fişierul de ieşire şi –1, rezultatul ultimului apel al funcţiei *fgetc*:

```
while ( ! feof(f1))
    fputc(fgetc(f1),f2);
```
Soluția preferabilă pentru ciclul de citire-scriere caractere este următoarea:

```
while ( (ch = fgetc(f1)) != EOF)
             fputc ( ch, f2);
```
*Exemplu:* 

```
// citire şi afişare linii dintr-un fişier
#include<stdio.h>
#include<stdlib.h>
int main()
{ 
  FILE *fp;
  char s[80];
  if ( (fp=fopen("c:\\test.c", "r")) = = NULL ) {
     printf ( "Nu se poate deschide la citire fişierul!\n" );
     exit (1); 
  }
  while ( fgets(s, 80, fp) != NULL )
     printf ( "%s", s);
  fclose (fp);
  return 0;
} 
/*
Scriere sub formă de litere mici caracterele dintr-un fişier în alt fişier
numele sursei şi destinaţiei transmise în linia de comandă.
Lansarea în execuţie a programului:
copiere fişier_sursa.dat fişier_dest.dat
*/
#include<stdio.h>
#include<ctype.h>
int main(int argc, char** argv){
  FILE * f1, * f2; int ch;
  f1= fopen (\text{argv}[1], "r");
  f2= fopen (\text{argv}[2], "w");
  if ( f1 == 0 || f2 == 0 } {
    puts (" Eroare la deschidere fişiere \n");
```

```
return 1;
  }
  while ( (ch=fgetc(f1)) != EOF) // citeste din f1
    fputc ( tolower(ch),f2); // scrie în f2
  fclose(f1); 
  fclose(f2);
  return 0;
}
```
În principiu se poate citi integral un fişier text în memorie, dar în practică se citeşte o singură linie sau un număr de linii succesive, într-un ciclu repetat până se termină fişierul (pentru a se putea prelucra fişiere oricât de mari).

Pentru actualizarea unui fișier text prin modificarea lungimii unor linii, ștergerea sau inserția de linii se va scrie un alt fişier şi nu se vor opera modificările direct pe fişierul existent.

#### **IB.11.5. Intrări/ieşiri cu conversie de format**

Datele numerice pot fi scrise în fişiere disc fie în format intern (mai compact), fie transformate în şiruri de caractere (cifre zecimale, semn ş.a).

Un fisier text ocupă mai mult spațiu deoarece formatul șir de caractere necesită și caractere separator între numere. Avantajul este că un fişier text poate fi citit cu programe scrise în orice limbaj sau cu orice editor de texte sau cu alt program utilitar de vizualizare fişiere!

Funcţiile de citire-scriere cu conversie de format şi editare sunt:

```
int fscanf (FILE * f, char * fmt, ...)
```
**realizează citirea cu format dintr-un fişier; analog scanf**

```
int fprintf (FILE * f, char * fmt, ...)
```
**identică cu printf cu deosebirea că scrie într-un fişier**

Pentru aceste funcții se aplică toate regulile de la funcțiile *scanf* și *printf*.

Un fişier text prelucrat cu funcţiile *fprintf* şi *fscanf* conţine mai multe câmpuri de date separate între ele prin unul sau mai multe spatii albe (*blanc, tab, linie nouă*). Conținutul câmpului de date este scris şi interpretat la citire conform specificatorului de format pentru acel câmp. Exemplu de creare şi citire fişier de numere:

```
FILE * f; // f = pointer la fişier
int x;
// creare fişier de date:
f = fopen("num.txt", "w"); // deschide fişier
for (x=1; x<-100; x++)fprintf(f,"%4d", x); // scrie un numar
fclose(f); // inchidere fişier
// citire şi afişare fişier creat:
f=fopen("num.txt", "r");
if ( (f == NULL) {
    printf ( "Nu se poate deschide la citire fişierul!\n" );
   exit (1); 
}
```

```
while (fscanf(f,"%d", &x) == 1) // pana la sfirsit fişier
 printf("%4d", x); // afişare numar citit
```
## *Exemplu:*

Într-un fişier de tip text sunt păstrate valorile reale ale unei măsuratori sub forma:

*nr\_măsuratori val1 val2 val3 ...*

Să se scrie programul care afişează numărul de măsurători şi valorile respective. Se vor adăuga la fişier noi măsuratori până la introducerea valorii 0.

Rezolvare:

```
#include <math.h>
#include <stdio.h>
#include <stdlib.h>
#include <ctype.h>
#define MAX 100
void afiseaza(double *mas,int nrm){
  int i;
  for (i=0; i< nrm; i++)printf ("Masuratoarea %d = %6.2e\n", i+1, mas[i]);
}
void loadmas (FILE *fp, int *nrm, double *mas){
  int i=0;
  fscanf (fp,"%d", nrm);
  if (*nrm>MAX) *nrm = MAX;
  for ( ; i<*nrm; i++)
    fscanf (fp, "%lf", &mas[i]);
}
int main(){
  FILE *fp;
  double masur[MAX], mas noua=1;
  char nume fis[12];
  int nr mas;
  printf ("nume fisier:");
  gets (nume_fis);
  if ( (fp = fopen(nume fis, "r+") ) == 0 ){
    printf ("nu exista fisierul\n");
    exit (1);
  }
  loadmas (fp, &nr_mas, masur);
  afiseaza (masur, nr mas);
  fclose(fp); 
  if ( (fp = fopen(nume fis, "a") ) == 0 ){
    printf ("nu exista fisierul\n");
     exit (1);
```

```
}
  printf ("\nmasuratori noi:\n");
  while( nr mas++<MAX-1) {
   scanf("%lf", &mas noua);
    if(mas noua) fprintf (fp, "%lf\n", mas noua);
    else break;
  }
  fclose(fp); 
  if ( (fp = fopen(nume fis, "r+") ) == 0 ){
   printf ("nu exista fisierul\n");
    exit (1);
  }
  fprintf (fp, "%d", --nr mas);
  fclose (fp);
  return 0;
}
```
## **IB.11.6. Funcţii de citire-scriere pentru fişiere binare**

Un fişier binar este format în general din articole de lungime fixă, fără separatori între articole. Un articol poate conține:

- $\bullet$ un singur octet
- un număr binar (pe 2, 4 sau 8 octeţi)
- structură cu date de diferite tipuri  $\bullet$

Funcţiile de acces pentru fişiere binare *fread* şi *fwrite* pot citi sau scrie unul sau mai multe articole, la fiecare apelare. Transferul între memorie şi suportul extern se face fără conversie sau editare (adăugare de caractere la scriere sau eliminare de caractere la citire). Prototipuri funcții intrare/iesire (fisiere binare  $- b$ ):

#### **size\_t fread (void \*ptr, size\_t size, size\_t nmemb, FILE \*fp)**

Citeşte la adresa **ptr** cel mult **nmemb** elemente de dimensiune **size** din fişierul referit de **fp**

#### **size\_t fwrite (void \*ptr, size\_t size, size\_t nmemb, FILE \*fp)**

Scrie în fişierul referit de **fp** cel mult **nmemb** elemente de dimensiune **size** de la adresa **ptr**

#### *Exemple:*

```
int a[10];
fread (a, sizeof(int), 10, fp);
fwrite(a, sizeof(int), 10, fp);
```
De remarcat că primul argument al funcțiilor *fread* și *fwrite* este o adresă de memorie (un pointer): adresa unde se citesc date din fişier sau de unde se iau datele scrise în fişier.

Al doilea argument este numărul de octeţi pentru un articol, iar al treilea argument este numărul de articole citite sau scrise. Numărul de octeți citiți sau scriși este egal cu produsul dintre lungimea unui articol şi numărul de articole.

Rezultatul funcțiilor este numărul de articole efectiv citite sau scrise și este diferit de argumentul 3 numai la sfârşit de fişier (la citire) sau în caz de eroare de citire/scriere!

Dacă ştim lungimea unui fişier şi dacă este loc în memoria RAM atunci putem citi un întreg fişier printr-un singur apel al funcției *fread* sau putem scrie integral un fișier cu un singur apel al funcției *fwrite*. Citirea mai multor date dintr-un fisier disc poate conduce la un timp mai bun față de repetarea unor citiri urmate de prelucrări, deoarece se pot elimina timpii de aşteptare pentru poziționarea capetelor de citire – scriere pe sectorul ce trebuie citit (rotație disc plus comandă capete).

Programul următor scrie mai multe numere întregi într-un fişier disc (unul câte unul) şi apoi citeşte continutul fisierului și afișează pe ecran numerele citite.

```
int main () {
  FILE * f; int x; char * numef ="num.bin";
  // creare fişier
  f=fopen(numef,"wb")); // fisier in directorul curent
  for (x=1; x<=100; x++)fwrite (&x,sizeof(float),1,f);
  fclose(f);
   // citire fişier pentru verificare
  if ( (f=fopen(numef,"rb")) == NULL ) { // fisier in directorul curent
    printf ( "Nu se poate deschide la citire fişierul!\n" );
    exit (1); 
  }
  printf("\n\times");
  while (fread (x, sizeof(float), 1, f) == 1)printf ("%4d ",x);
  fclose(f);
  return 0;
}
```
Lungimea fișierului *num.bin* este de 200 de octeți, câte 2 octeți pentru fiecare număr întreg, în timp ce lungimea fisierului *num.txt* creat anterior cu functia *fprintf* este de 400 de octeti (câte 4 caractere ptr fiecare număr). Pentru alte tipuri de numere diferența poate fi mult mai mare.

De obicei articolele unui fisier au o anumită structură, în sensul că fiecare articol contine mai multe câmpuri de lungimi şi tipuri diferite. Pentru citirea sau scrierea unor astfel de articole în program trebuie să existe (cel puțin) o variabilă structură care să reflecte structura articolelor.

Exemplu de definire a structurii articolelor unui fisier simplu cu date despre elevi și a funcțiilor ce scriu sau citesc articole ce corespund unor variabile structură:

```
typedef struct {
 char nume [25];
   float medie;
} Elev;
// creare fişier cu nume dat
void creare(char * numef) {
 FILE * f; Elev s;
  f=fopen(numef,"wb"); 
  printf ("Nume şi medie ptr. fiecare student: \n");
  while (scanf ("%s %f ", s.nume, \&s.medie) != EOF)
    fwrite(&s,sizeof(s),1,f);
  fclose (f);
}
```

```
// afişare conţinut fişier pe ecran
void listare (char* numef) {
  FILE * f; Elev e;
  if ( (f=fopen(numef,"rb")) == NULL ) { // fisier in directorul curent
    printf ( "Nu se poate deschide la citire fisierul!\n" );
    exit (1); 
  }
  while (fread (&e, sizeof(e), 1, f) ==1)
    printf ("%-25s %6.2f \n",e.nume, e.medie);
  fclose (f);
}
// adaugare articole la sfârşitul unui fişier existent
void adaugare (char * numef) {
  FILE * f; Elev e;
  if ( (f=fopen(numef,"ab")) == NULL ) { // fisier in directorul curent
    printf ( "Nu se poate deschide la citire fişierul!\n" );
    exit (1); 
  }
  printf ("Adaugare nume si medie:\n");
  while (scanf ("%s%f", e.nume, &e.medie) != EOF)
    fwrite (&e, sizeof(e), 1, f);
  fclose (f);
}
```
## **IB.11.7. Funcţii pentru acces direct la datele dintr-un fişier**

Accesul direct la date dintr-un fişier este posibil numai pentru un fişier cu articole de lungime fixă si înseamnă posibilitatea de a citi sau scrie oriunde într-un fisier, printr-o pozitionare prealabilă înainte de citire sau scriere. Fişierele mari care necesită regăsirea rapidă şi actualizarea frecventă de articole vor contine numai articole de aceeași lungime.

În C poziţionarea se face pe un anumit octet din fişier, iar funcţiile standard permit accesul direct la o anumită adresă de octet din fişier. Funcţiile pentru acces direct din *stdio.h* permit operaţiile următoare:

- Poziţionarea pe un anumit octet din fişier (*fseek*).
- Citirea poziţiei curente din fişier (*ftell*).
- Memorarea poziţiei curente şi poziţionare (*fgetpos*, *fsetpos*).

Poziţia curentă în fişier este un număr de tip *long*, pentru a permite operaţii cu fişiere foarte lungi. Poziția se obține printr-un apel al funcției *ftell*: **long int ftell (FILE \*fp)**

Întoarce valoarea indicatorului de poziţie

- pentru fişier binar: numărul de octeţi de la începutul fişierului
- pentru fişier text: o valoare ce poate fi utilizată de *fseek* pentru a seta indicatorul de poziţie în fișier la această poziție.

## Funcţia *fseek* are prototipul următor : **int fseek (FILE \*fp, long int offset, int poziţie)**

**poziţionează indicatorul de poziţie la valoarea dată de** *offset* **faţă de:**

**•** SEEK SET sau  $0 \Leftrightarrow$  începutul fisierului

- SEEK CUR sau  $1 \Leftrightarrow$  pozitia curentă
- SEEK\_END sau 2 **sfârşitul fişierului**

*Offset* reprezintă numărul de octeţi faţă de punctul de referinţă.

#### Exemple:

- poziţionarea la sfârşitul fişierului: **fseek (fp, 0, SEEK\_END)**
- poziţionarea la caracterul precedent: **fseek (fp, -1, SEEK\_CUR)**
- poziţionarea la inceputul fişierului: **fseek (fp, 0, SEEK\_SET)**

Atenție! Poziționarea relativă la sfârșitul unui fișier nu este garantată nici chiar pentru fișiere binare, astfel că ar trebui evitată!

Ar trebui evitată şi poziţionarea faţă de poziţia curentă cu o valoare negativă, care nu funcţionează în toate implementările!

Funcţia *fseek* este utilă în următoarele situaţii:

- Pentru repoziţionare pe început de fişier după o căutare şi înainte de o altă căutare secventială în fisier (fără a închide și a redeschide fisierul)
- Pentru pozitionare pe începutul ultimului articol citit, în vederea scrierii noului conținut (modificat) al acestui articol, deoarece orice operație de citire sau scriere avansează automat poziţia curentă în fişier, pe următorul articol.
- Pentru acces direct după continutul unui articol (după un câmp cheie), după ce s-a calculat sau s-a găsit adresa unui articol cu cheie dată.

Într-un fişier text poziţionarea este posibilă numai faţă de începutul fişierului, iar poziţia se obţine printr-un apel al functiei *ftell*.

Modificarea conţinutului unui articol (fără modificarea lungimii sale) se face în mai mulţi paşi:

- Se caută articolul ce trebuie modificat și se reține adresa lui în fișier (înainte sau după citirea  $\bullet$ sa);
- Se modifică în memorie articolul citit;
- Se readuce poziţia curentă pe începutul ultimului articol citit;
- Se scrie articolul modificat, peste continutul său anterior.

Exemplu de secvență pentru modificarea unui articol:

```
pos=ftell (f); 
fread (&e,sizeof(e),1,f ); // poziţia inainte de citire
. . .
    // modifica ceva in variabila e
fseek (f,pos,0); // repoziţionare pe articolul citit
fwrite (&e,sizeof(e),1,f); // rescrie ultimul articol citit
```
Memorarea poziţiei curente sau poziţionarea se pot realiza utilizând următoarele funcţii:

#### **int fgetpos (FILE \*fp, fpos\_t \*poziţie)**

- **memorează starea curentă a indicatorului de poziţie al fluxului referit de** *fp* **în poziţie;**  $\bullet$
- **întoarce 0 dacă operaţia s-a realizat cu succes!**  $\bullet$

## **int fsetpos (FILE \*fp, const fpos\_t \*poziţie)**

**setează indicatorul de poziţie al fluxului referit de** *fp* **la valoarea data de poziţie**   $\bullet$  . The set of  $\bullet$ 

#### **void rewind (FILE \*fp)**

**setează** indicatorul de poziție al fluxului referit de *fp* la începutul fișierului

## *Exemplu:*

Funcție care modifică conținutul mai multor articole din fișierul de elevi creat anterior.

```
// modificare conţinut articole, dupa cautarea lor 
void modificare (char * numef) {
  FILE * f;
 Elev e; 
  char nume[25];
  long pos; 
  int ef;
  if ( (f=fopen(numef,"rb+")) == NULL ) {// fisier in directorul curent
    printf ( "Nu se poate deschide la citire fişierul!\n" );
    exit (1); 
  }
  do {
    printf ("Nume cautat: ");
    scanf ("%s", nume);
    if (strcmp(nume, ".") == 0) break; // datele se termină cu un punct 
    // cauta "nume" în fişier 
    fseek (f, 0, 0); // readucere pe inceput de fişier 
    while ( (ef=fread (xe, sizeof(e), 1, f)) ==1 )
       if (strcmp (e.nume, nume)==0) {
           pos= ftell(f) - sizeof(e);
           break;
       }
    if ( ef < 1) break;
    printf ("noua medie: "); 
    scanf ("%f", &e.medie);
    fseek (f, pos, 0); // pozit. pe inceput articol gasit 
    fwrite (&e, sizeof(e), 1, f); // rescrie articol modificat 
  } while (1);
  fclose (f);
} 
int main(){
  char name[]="c:elev.txt";
 creare (name);
 listare (name);
  adaugare (name) ;
  modificare (name);
  listare (name);
  return 0;
}
```
## **IB.11.8. Fişiere predefinite**

Există trei *fluxuri predefinite*, care se deschid automat la lansarea unui program:

- *stdin* fişier de intrare, text, este intrarea standard tastatura
- *stdout* fişier de ieşire, text, este ieşirea standard ecranul monitorului.  $\bullet$
- *stderr* fişier de iesire, text, este ieşirea standard de erori ecranul monitorului.  $\bullet$

Ele pot fi folosite în diferite funcţii, un exemplu practic este funcţia *fflush* care goleşte zona tampon (*buffer*) asociată unui fişier.

### **Observaţii**

- Nu orice apel al unei funcţii de citire sau de scriere are ca efect imediat un transfer de date între exterior şi variabilele din program!
- Citirea efectivă de pe suportul extern se face într-o zonă tampon asociată fişierului, iar numărul de octeți care se citesc depind de suport: o linie de la tastatură, unul sau câteva sectoare disc dintr-un fişier disc, etc.
- Cele mai multe apeluri de functii de I/E au ca efect un transfer între zona tampon (anonimă) și variabilele din program.
- Este posibil ca să existe diferențe în detaliile de lucru ale funcțiilor standard de citire-scriere din diferite implementări (biblioteci), deoarece standardul C nu precizează toate aceste detalii!

## **Funcţia** *fflush*

Are rolul de a goli zona tampon folosită de funcțiile de I/E, zonă altfel inaccesibilă programatorului C. Are ca argument variabila pointer asociată unui fişier la deschidere, sau variabilele predefinite *stdin* şi *stdout*.

**fflush (FILE\* f);**

Exemple de situații în care este necesară folosirea funcției *fflush*:

Citirea unui caracter după citirea unui câmp sau unei linii cu *scanf* :

```
int main () {
  int n; 
  char s[30]; 
  char c;
  scanf ("%d",&n); // sau scanf("%s",s);
  // fflush(stdin); // pentru corectare
  c = getchar(); // sau scanf ("%c", &c);
  printf ("%d \n",c); // afiseaza codul lui c
  return 0; 
}
```
**/\* va afişa** *10* **care este codul numeric al caracterului terminator de linie** *\n***, în loc să afişeze codul caracterului** *c***, deoarece după o citire cu** *scanf* **în zona tampon rămân unul sau câteva caractere separator de câmpuri ("\n", "\t", " "), care trebuie scoase de acolo prin** *fflush(stdin)* **sau prin alte apeluri** *scanf***. \*/**

Funcţia *scanf* opreşte citirea unei valori din zona tampon ce conţine o linie la primul caracter separator de câmpuri sau la un caracter ilegal în câmp (de ex. literă într-un câmp numeric)! In cazul repetării unei operatii de citire (cu *scanf*) după o eroare de introducere în linia anterioară (caracter ilegal pentru un anumit format de citire) în zona tampon rămân caracterele din linie care urmau după cel care a produs eroarea!

```
do {
  printf ("x, y = ");err = scanf ("%d%d", &x, &y);
   if ( err == 2 ) break;
   fflush (stdin);
\} while (err != 2);
```
Observaţie: După citirea unei linii cu funcţiile "gets" sau "fgets" nu rămâne nici un caracter în zona tampon şi nu este necesar apelul lui "fflush"!

Se va folosi periodic *fflush* în cazul actualizării unui fişier mare, pentru a evita pierderi de date la producerea unor incidente (toate datele din zona tampon vor fi scrise efectiv pe disc):

```
int main () {
    FILE * f;
    int c; 
    char numef[]="TEST.DAT";
    char x[ ] = "0123456789";
    f=fopen (numef,"w");
    for (c=0; c<10; c++)fputc (x[c], f);
    fflush (f); // sau fclose(f);
    f=fopen (numef,"r");
    while ( (c=fqetc(f)) != EOF)
       printf ("%c", c);
    return 0; 
}
```
## **IB.11.9. Redirectarea fişierelor standard**

Trebuie observat că programele C care folosesc functii standard de I/E cu consola pot fi folosite, fără modificări, pentru preluarea de date din orice fişier şi pentru trimiterea rezultatelor în orice fișier, prin operația numită redirectare (redirecționare) a fișierelor standard. Prin redirectare, fişierele standard se pot asocia cu alte fişiere.

Redirectarea se face prin adăugarea unor argumente în linia de comandă la apelarea programului. *Exemplu:*

```
fişier exe < fişier 1 > fişier 2
```
În acest caz, preluarea informaţiilor se face din fişier\_1, iar afişarea informaţiilor de ieşire se face în fişier\_2. *Exemple:*

```
/*
* Copierea conţinutului unui fişier în alt fişier utilizand redirectarea 
* Folosind redirectarea fişierelor standard, se va lansa printr-o linie de 
* comandă de forma:
* copiere1 <fişier_sursa.dat >fişier_dest.dat
* Şi atunci următorul program va avea acelaşi rezultat ca si când s-ar citi 
* din fisier_sursa.dat * şi s-ar scrie în fişier_dest.dat
*/
#include <stdio.h> 
int main(void){ 
 char c; 
  while ( (c=getchar() ) != EOF )
   putchar(c); 
  return 0; 
}
/*
* Exemplu de program "filter":
* filter este numele unui program (fişier executabil) care aplică un filtru 
* oarecare pe un text pentru a produce un alt text
* Folosind redirectarea fişierelor standard, se va lansa printr-o linie de 
* comandă de forma: 
* filter <input - citire din input şi scriere pe ecran
* filter >output - citire de la consola şi scriere în output
* filter <input >output - citire din input şi scriere în output
*/
#include <stdio.h>
// pentru funcţiile gets,puts
int main () {
  char line[256]; // aici se citeşte o linie
  while ( gets(line) != NULL) // repeta citire linie
 if ( line[0]=='/' && line[1]=='/') // daca linie comentariu
                puts (line); // atunci se scrie linia
  return 0;
}
```
Utilizarea comenzii *filter* fără argumente citeşte şi afişează la consolă; utilizarea unui argument de forma *<input* redirectează intrările către fişierul *input*, iar un argument de forma *>output* redirectează ieşirile către fişierul *output*.

Redirectarea se poate aplica numai programelor care lucrează cu fişiere text.

### **IB.11.10. Anexa. Fişiere în C++**

Fişierele sunt în C++ variabile de tipurile *ifstream* (*input file stream*), *ofstream* (*output file stream*) sau *fstream* (care permit atât citire cât şi scriere din fişier).

Operatiile de citire/scriere se pot realiza fie prin funcții specifice, fie prin operatorii de inserție în flux (**<<**) sau extragere din flux (**>>**). Pentru a putea fi folosite, fişierele disc trebuie deschise, utilizând funcţia *open* şi închise după folosire utilizând funcţia *close*.

*Exemplu de scriere într-un fişier text:*

```
ofstream ofile; 
char nr[4];
ofile.open ("numere.txt");
for (int i=1; i<100; i++)ofile << itoa (i,nr,10)<< endl;
ofile.close();
```
La citirea dintr-un fișier text există două diferențe față de scriere:

Trebuie detectat sfârşitul de fişier cu una din funcţiile *eof(), good()* sau *bad().*

• Citirea cu operatorul >> repetă ultima linie citită din fișier și de aceea se preferă funcția *getline* (cu argument de tip *string* şi nu vector de caractere).

Exemplu de citire din fişierul text creat anterior:

```
ifstream ifile; char nr[4];
ifile.open ("numere.txt");
while (ifile.good()) { // while ( ! ifile.eof()) {
 ifile >> nr; 
 cout << nr << endl;
}
ifile.close(); // poate lipsi
```
Se poate verifica dacă deschiderea fisierului a reusit cu functia *is open()* :

if (! ifile.is open()) cout << "eroare la deschidere\n";